#### **Paper DM-07**

# **Swimming with Sharks: Using Formats with Summary Data**

Tom Bugg, Wells Fargo Home Mortgage, Des Moines, IA

## **ABSTRACT**

Creating summary tables for later use can be done efficiently using formats to bucket continuous variables, without the added time and disk space associated with an extra step of creating grouping, or "bucket" variables.

However, if we create datasets from these procedures for later use, we must use extreme caution. Even though there may be risk associated with creating and using summary data in this manner – it can be very worthwhile.

## **INTRODUCTION**

Although handling summarized data for further processing can sometimes be compared with "swimming with sharks", I've heard that some people get a kick out of it. A number of methods can be employed to avoid the pitfalls and take advantage of the advantages of using very small data sets for further processing. By becoming aware of the potential pitfalls, we can build an appropriate "shark cage" for protection.

# **GROUPING RECORDS BY "BUCKETS"**

We often group loan or customer records for comparison purposes based on buckets of continuous variables such as score.

A number of methods are available for grouping, or creating "buckets". Two possible ways include:

- We can Create a "Bucket" variable on the source data set, and then run all summary data queries based on this variable
- We can use the Format Procedure to create *virtual buckets*, and then create summary tables using the original continuous variable. Summary tables can be created using several different procedures, including (but not limited to):
	- o The FREQ Procedure
	- o The MEANS or SUMMARY Procedure
	- o The TABULATE Procedure

For this paper, we'll concentrate mostly on using PROC FREQ.

### **CREATING A BUCKET VARIABLE IN DETAIL DATA**

A bucket variable can be created with simple if-then logic:

```
data swim with sharks data;
    set swim_with_sharks_data; 
    length score_bucket $15; 
    if score = . then score_bucket = "Missing or Zero"; 
    else if score < 300 then score bucket = "Missing or Zero";
    else if 300 le score < 620 then score_bucket = "LT 620"; 
    else if 620 le score < 660 then score bucket = "620 - 659";
    else if 660 le score < 680 then score bucket = "660 - 679";
    else if 680 le score < 700 then score bucket = "680 - 699";
    else if 700 le score < 740 then score_bucket = "700 - 739";
    else if 740 le score < 780 then score bucket = "740 - 779";
    else if score > 780 then score_bucket = "780+"; 
run;
```
Alternatively, the same bucket variable can be created with a format and a "put" statement:

```
proc format;
     value score_b
       . = "Missing or Zero"
       low-0 = "Missing or Zero"
       1-299 = "Missing or Zero"
       300 - 619 = "LT 620"
       620 - 659 = "620 - 659"
       660 - 679 = "660 - 679"
       680 - 699 = '680 - 699'
       700 - 739 = "700 - 739"
       740 - 779 = "740 - 779"
       780-high = "780+";
data swim with sharks data;
       set bugg.swim with sharks data;
       score_bucket = put(score,score_b.);
run;
                                                  This second method can be especially useful 
                                                  if you have permanent formats set up to 
                                                  standardize reporting for your area
```
Both of these methods work. Why is using a format preferable when creating a bucket variable?

- Consistency many times we have permanent formats that can be used, and we'll be consistent within and across programs
- Simplicity When typing out new code, the "put" statement is much shorter, and will lead to fewer coding  $\bullet$ errors/debugging time
- Speed I ran the two methods repeatedly during heavy utilization times, and although the CPU time is fairly close between the two methods, using the format was consistently faster in total time

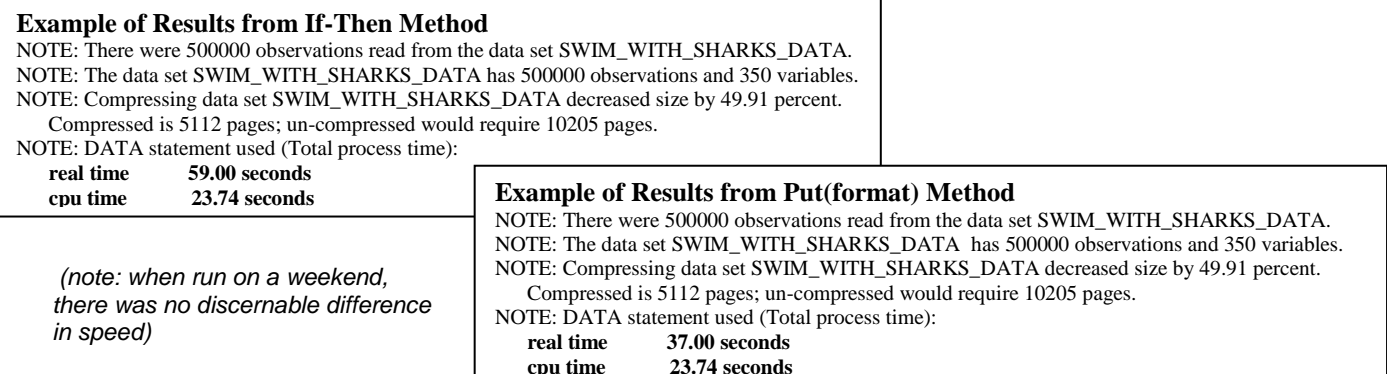

Once bucket variables are created, summary tables can be created using these new values with confidence that the resulting tables will be usable as is. A summary created with Proc Freq from either of these methods gives us the results below:

Table of score\_bucket by bus\_group

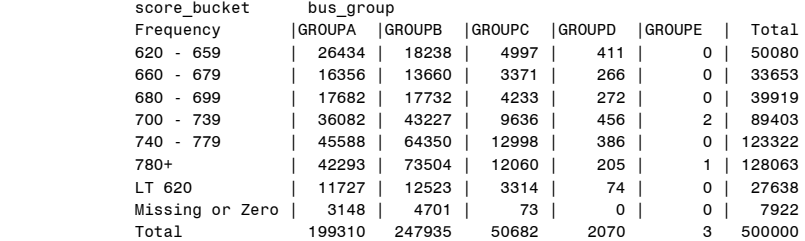

### **USING A BUCKET VARIABLE**

The following Proc Freq code creates the preceding output, and also saves a summary dataset for further use:

```
proc freq data = swim with sharks data;
   table score_bucket*bus_group/nocum norow nocol nopercent missing (out=ifthen;
run;
```
Here's what we get if we use a simple proc print to see what the resulting data looks like (partial output):

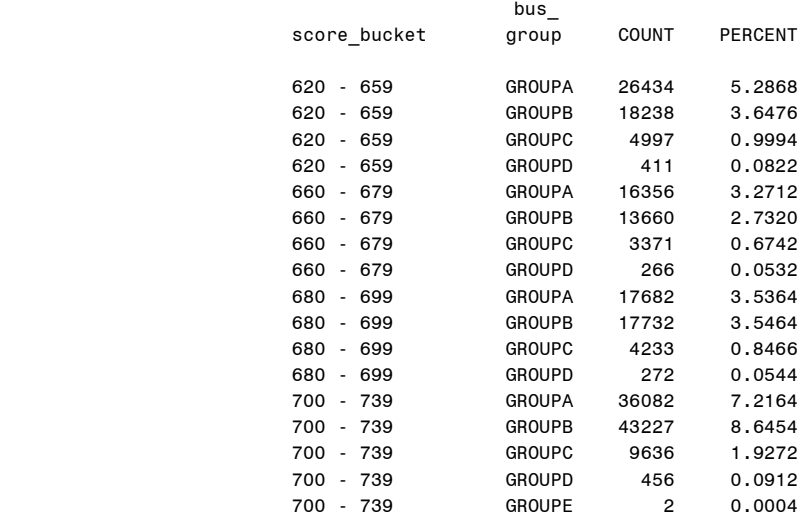

Data in this summarized form can be useful in a number of tasks. We'll discuss these uses later, but for now let's talk about other ways of getting the same information.

## **BUCKETING WITHOUT CREATING A NEW VARIABLE –** *VIRTUAL BUCKET*

What if we don't want to create a new variable? It's not always a good idea to create a new variable on a large "source" data set. Considerations include:

- Memory constraints  $\bullet$
- Disk space constraints  $\bullet$
- Time constraints  $\bullet$

We can use formats directly with our summary code to give us the same results without the added step of creating a bucket variable. In essence, we're creating a *virtual bucket*:

```
proc freq data = swim with sharks data;
    table score*bus line/nocum norow nocol nopercent missing (out=fmt method;
    format score score_b.; 
run;
```
The output from the procedure (*other than the order*) looks identical to that of the earlier Proc Freq, without the need of creating a new variable:

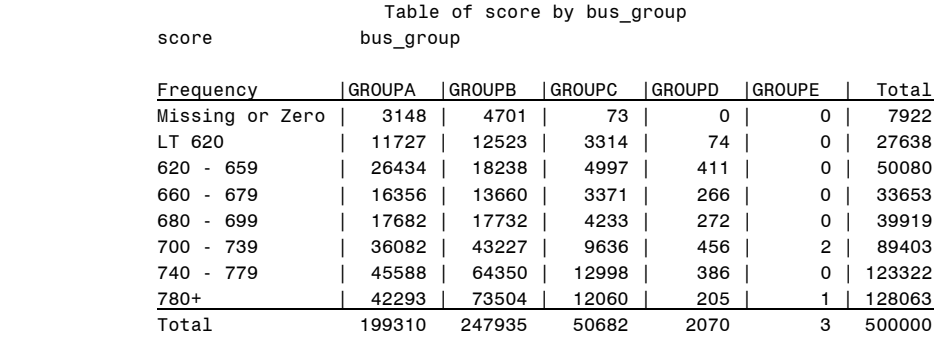

© 2012 Wells Fargo Home Mortgage All rights reserved.

The resulting dataset appears to be identical as well (again, the order is different – *I wonder why?*), so it may *appear* that we are free to use the data in the same way.

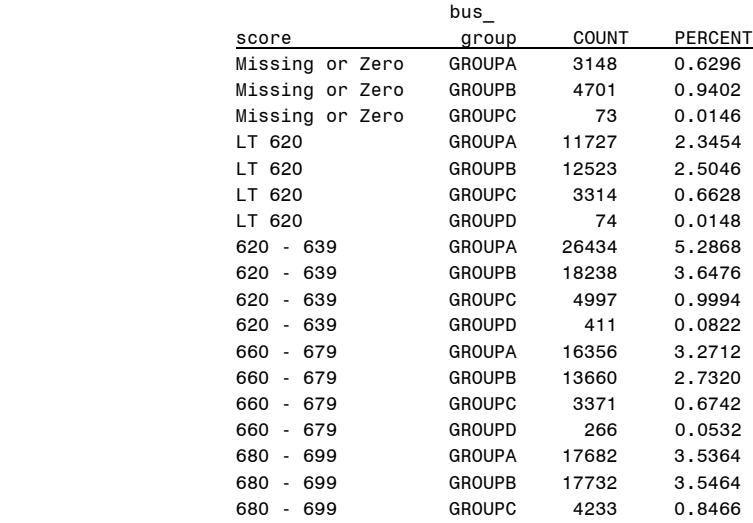

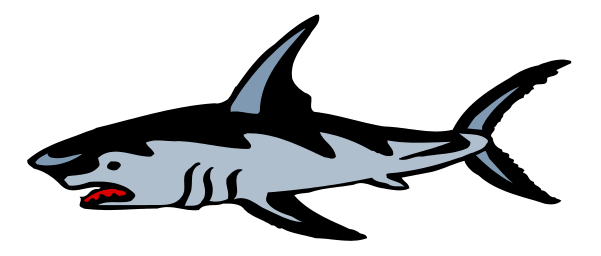

#### **BUCKETING WITHOUT CREATING A NEW VARIABLE –** *USING OUTPUT DATA*

One thing I do frequently with summary data is to put it into the shape I'd like for output, export, or for use as a lookup table, etc. So let's do that with the table created with a "bucket" variable:

```
proc sort data = put; 
  by score bucket bus group;
proc transpose data = put out=put_tr (drop=_name_ _label_); 
  by score_bucket; 
  var count;
  id bus group;
run;
```
A printout of the resulting data set (put\_tr) looks like this (what could be called a SAS pivot table):

Transposed Data Based on "Bucket" Variable Summary

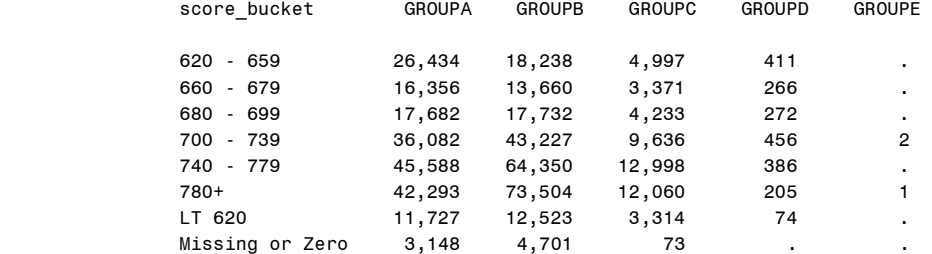

Now let's try to do the same thing with the table created using the Virtual Bucket method:

```
proc sort data = fmt_method;
  by score bus group;
proc transpose data = fmt_method out= fmt_method tr (drop= name _ label );
  by score;
   var count;
   id bus_group;
run;
```
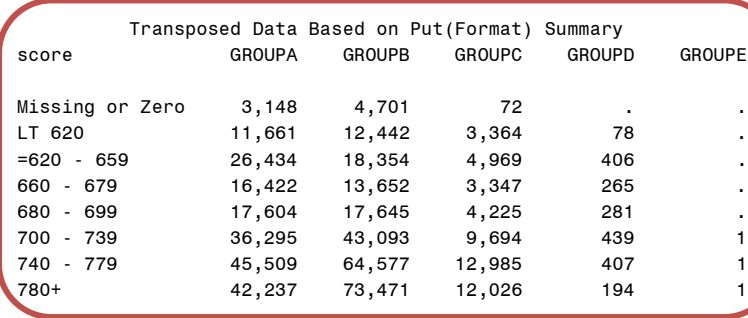

In this case, the data appears to come through intact, but is everything as it seems? Are there any hidden dangers?

# **Note: Depending on the data, you may get incomplete results and errors when attempting this step!!**

Let's try to isolate buckets by looking at records in the "620-659" category:

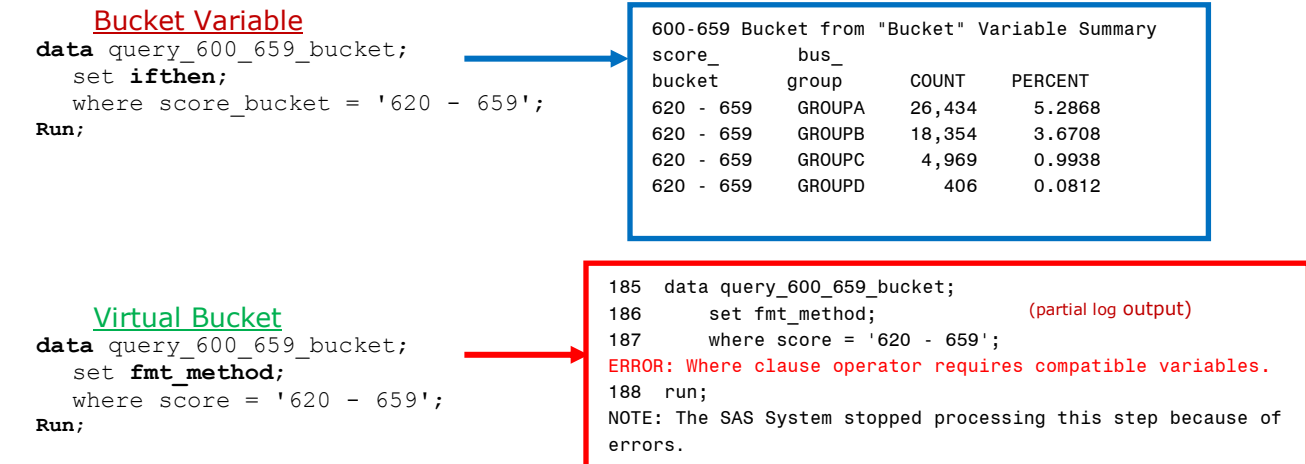

Aha! – Let's see why our variables look the same, but don't work that way. Running a Contents Procedure on the two summary datasets gives us the answer:

# Partial Proc Contents output for IFTHEN summary table (Bucket Variable):

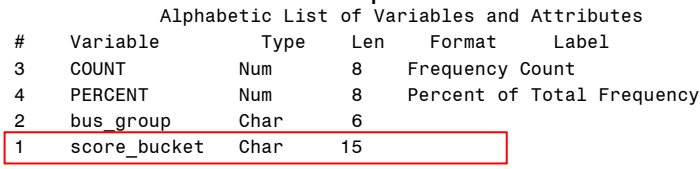

# Partial Proc Contents output for FMT\_METHOD summary table (Virtual Bucket):

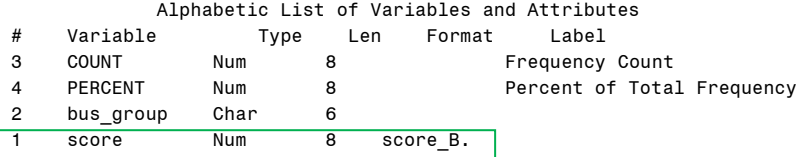

The bucket variable was created as a character variable. The bucket created using the format method (virtual bucket) did not in fact create a new variable, but what we are seeing is the formatted version of a numeric variable.

## **BUCKETING WITHOUT CREATING A NEW VARIABLE – RESOLVING ISSUES**

How do we make the Virtual Bucket version of the data usable for further data manipulation? Exactly the same way we would have created a bucket variable in the source data - using a put statement:

```
data fmt_method;
  set fmt method;
  score bucket = put(score, score b.);
  drop score;
run;
```
We can now manipulate the data without fear of formatting issues:

```
proc sort data = fmt_method;
   by score_bucket bus_line;
proc transpose data = fmt method out=fmt method tr (drop= name _ label );
   by score bucket;
   var count;
   id bus_line;
run;
```
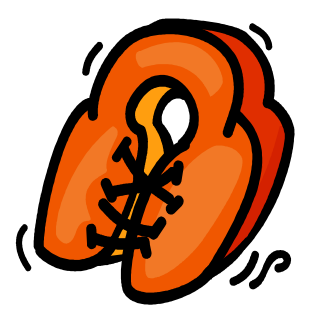

 Transposed Data Based on Put(Format) Summary Using "After-Summary" Bucket Description

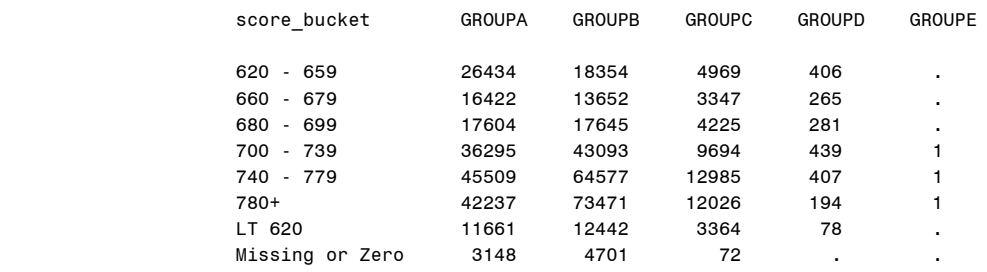

# **BUCKETING WITHOUT CREATING A NEW VARIABLE – WHY???**

OK – I know what you're thinking – I just took several steps just to accomplish the same thing I could have done by creating a bucket variable in the first place. Why the extra programming effort? As long as the results are the same, why the bother?

Remember the reasons we didn't want to create an extra variable?

- Memory constraints
- Disk space constraints  $\bullet$
- Time constraints  $\bullet$

### **MEMORY AND DISK SPACE CONSTRAINTS:**

Adding a single 15-character variable increased the size of my dataset by about 4.9MB.

- The sample used for this paper was 500k records, with 349 variables (adding one to make 350)  $\bullet$
- Imagine the impact on the original data, with 22.4 Million records ≈213MB for adding a single 15-character  $\bullet$ variable.
- We summarize many different ways on many different continuous variables. *If we create additional variables for each of these, space could be quickly eaten up.*

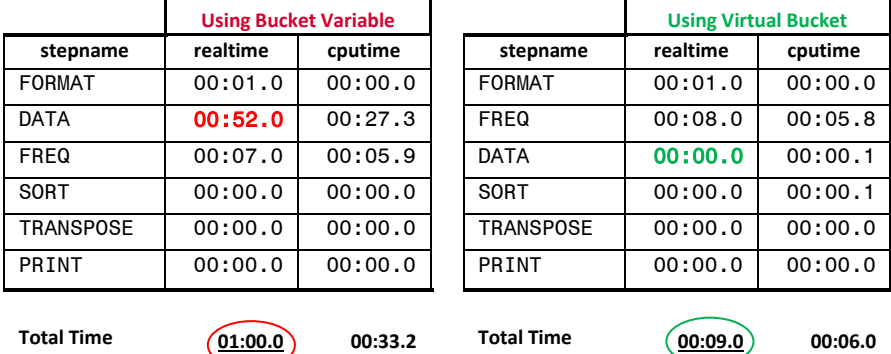

**TIME CONSTRAINTS:** Let's look at the total time taken for the steps we've discussed:

Even though we performed the same steps in both methods, we see a huge difference in time required.

- The data step creating a bucket variable was performed on the entire source dataset in the first example.  $\bullet$
- The data step creating a bucket variable was performed only on the summary file in the second example.  $\bullet$
- Especially in cases where we're building a repeatable or automated process, a little extra effort is more than  $\bullet$ worth it in terms of *time.*

# **EXAMPLE USING PROC SUMMARY/MEANS**

Proc Freq works great for creating summaries involving counts. But if we want to sum dollar amounts, get average ratios, etc., we must use something else. Do we face the same issues? Let's look at an example using the Summary Procedure:

```
proc summary data = swim_with_sharks_data sum nway;
  class bus_group score;
  var amount;
  output out=means summ sum=;
  format score score b. amount dollar21.;
run;
title 'Proc Summary Output Data';
proc print data = means_summ noobs;
  var bus_group score amount;
run;
                               Proc Summary Output Data
                    bus_
```
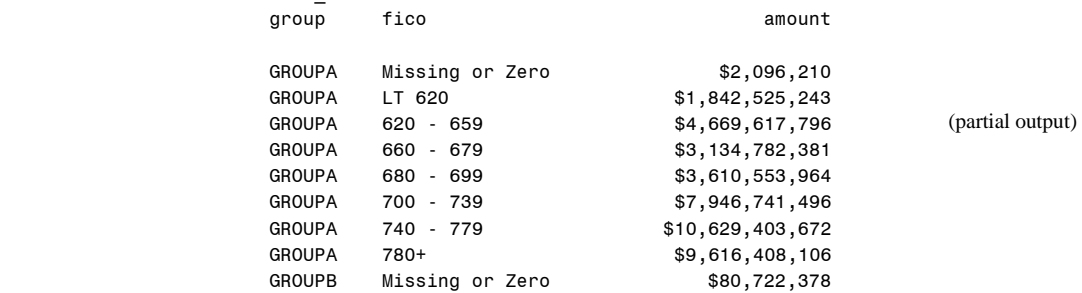

Do we have the same issue with the score field? We can tell quickly by re-printing the resulting data set using a standard format for the "score" variable:

```
proc print data = means_summ noobs;
  var bus group score amount;
   format score 6.2;
run;
```
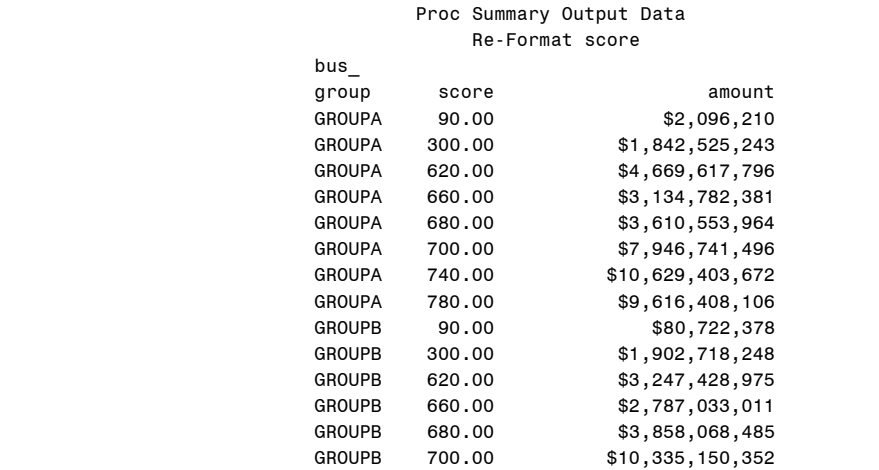

(partial output)

We can see that the SCORE variable is indeed numeric, and will indeed need to be treated with care.

# **CONCLUSION**

Creating summary tables for later use can be done efficiently using formats to bucket continuous variables.

Once the summary table has been created, *great care must be taken* when handling the resulting values for further manipulation. When the data is understood, the issues are easily overcome.

Especially when building processes that will be repeated and automated, hours of processing time and vast amounts of memory and disk space can be saved by using this method.

# **CONTACT INFORMATION**

Your comments and questions are valued and encouraged. Contact the author at:

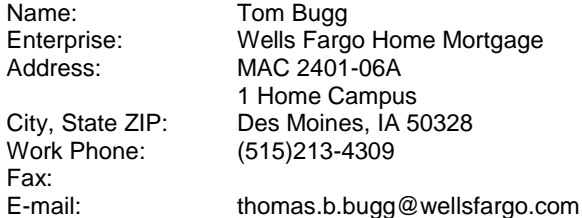

SAS and all other SAS Institute Inc. product or service names are registered trademarks or trademarks of SAS Institute Inc. in the USA and other countries. ® indicates USA registration.

Other brand and product names are trademarks of their respective companies.